# VeryPDF PDF Text Replacer Crack [Mac/Win]

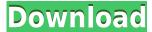

## VeryPDF PDF Text Replacer With License Code For PC [Latest-2022]

VeryPDF PDF Text Replacer Free Download is a simple tool that allows you to modify PDF files with text. Change text in PDF files (change with text, images, images inside text, change text in images, change text in the middle of words, etc.) Add images to replace text, set rules, select the output folder and make the changes. PDF files can be edited in different ways. This way of changing PDF files is the easiest one. You just need to add some files to the program and follow the few steps. The files are read by the program automatically, and the modifications can be made according to position, content or even all of the pages. VeryPDF PDF Text Replacer main functions: - Replaces words with images, texts or other types of content; - Allows you to add several pages of your PDF files to the program and replace them with different images. This will help you modify a larger amount of text at the same time; - Allows you to make changes to text on one page or all of them at once; - If the rule set does not exist, the program will prompt you to create it; - Has a language selector that allows you to set the language of the program; - It is a very easy to use tool, it does not have complicated steps; - Allows you to check the progress of the process and make changes if there was any issue; - Allows you to add all the necessary files at once; - Allows you to add PDF files directly from the program or from the file manager; - Allows you to clear the changes if needed; - It has a simple and friendly interface; - There is a status bar where you can follow the progress of the program; - You can change the font used for the text; - Allows you to change the font size and type; - Allows you to change the spacing between words; - Allows you to add, delete or replace images in the PDF files; - Allows you to specify the output folder; - Allows you to change the font; - Allows you to add words, images, etc. VeryPDF PDF Text Replacer key features: - It supports all the common PDF versions; - It allows you to add files at once; - It allows you to add files directly from the program; - You can make text modifications on all the pages of a document; - Allows you to clear the changes; - Allows

### VeryPDF PDF Text Replacer Crack +

It is an abbreviation of KeyMacro. It is a language for describing text macros. It is an add-in to the software. It is used to edit text in the PDF file. It is the add-in to the software. It supports Unicode and UTF8 character encoding. It can do PDF editing, multi-language font substitution. It has a high speed and save memory. Perfect Documents PDF Editor is an ideal tool for editing PDF documents. It is able to perform edit text, graphics and picture quickly and automatically. It can save document and edit PDF files in all formats. It can support Unicode and UTF8 characters. It can export PDF files and output to all popular formats. It can function as a text editor and it can manage document editing functions. It supports keymacro languages. It can sort and merge documents. It can auto-replace foreign characters and merge and split files into several documents. Perfect Documents is an editing PDF software for Windows. It is a powerful application that makes the work with PDF documents easy and effective. It can open and edit more than 50 formats of PDF files including encrypted files, which are popular among users. It can save the modified PDF document to any format such as XPS, TIFF, JPG, and BMP. It can add password protection to the document. It can add watermarks to PDF documents. It can change PDF document properties including fonts, text, images, layout, and more. Cloud PDF XMP Editor is an application for editing XMP Core and XMP Core-List documents, which are popular among photographers. It can edit the fonts, text, graphics, picture, layout and more. It can merge documents and split documents into multiple documents. It is very fast, stable and reliable. Cloud PDF XMP Editor is an application for editing XMP Core and XMP Core-List documents, which are popular among photographers. It can edit the fonts, text, graphics, picture, layout and more. It can merge documents and split documents into multiple documents. It is very fast, stable and reliable. It is an application for editing documents which contain images or graphics in the PDF format. It can add watermarks to PDF documents. It can create electronic signatures in PDF documents. It can change text, graphic and image properties including text, font, color, size, style and more. It can add PDF signature to the document. It can change PDF document properties including fonts, text, images, layout and 2edc1e01e8

### **VeryPDF PDF Text Replacer**

Welcome to the VeryPDF PDF Text Replacer, a handy program for text editing on PDF files. The main goal of the program is to provide users with a means of replacing text with images or their placeholders. In other words, it allows you to add text in the text files and replace it with an image or text on the fly. Features • Support for file attachments: you can add PDF files for text editing or replace the whole files. • Support for image replacements: you can select images for text replacement or replace text with images. • Options for text replacement: you can choose how text is changed, by placeholders or by writing what the original text should be replaced with. • Options for image replacement: you can choose how images are replaced by writing the original text or by writing what you want it to be replaced with. • Image format support: PNG, JPEG, GIF, BMP, and TIFF. • 100% free and unlimited Minimum requirements • Windows 7/8/10/8.1/10.0/2K/XP What's new 1. New: Fixed bugs with the number of pages, size of the document, and where the output folder was being saved to 2. New: Added support for the bookmarks in the documents. 3. New: Removed the incorrect string in Help. 4. New: Added some text about the program in Help. 5. New: Added a new option to use the FTL extension to convert text into images. 6. New: Added support for changing the font of the text, size and color. 7. New: Added the option to keep the document text format when converting. Known issues • This app is not support for modification of bookmarks. • This app is not support for color on page. • This app is not support for the find and replace for the page number. Source code VeryPDF PDF Text Replacer supports the Windows operating systems including Windows 8, 7, Vista, XP, 2000, Me, NT, NT4, and 95/98. It is a freeware application. It is a standalone application and no installation is required. This means that after downloading the program, you will have to just run it and start using it. Is it worth the download? Definitely. The program is useful and worth having. It works well and does its job on any document. You can easily download the program and

https://jemi.so/vivid-workshopdata-ati-91-2nd-quarter-full-version-[cracked https://techplanet.today/post/applied-drilling-engineering-spe-pdf-download-new

 $\underline{https://techplanet.today/post/ansi-c-balaguruswamy-pdf-free-download-4th-edition-patched}$ 

 $\frac{https://techplanet.today/post/dilwale-2-full-movie-hd-1080p-free-download-utorent-movies-free}{rrent-movies-free}$ 

 $\underline{https://techplanet.today/post/hd-online-player-housefull-3-hindi-movie-top-free}\\ \underline{-online}$ 

https://techplanet.today/post/corel-paintshop-pro-2020-22208-multilingual-ne w

 $\frac{https://techplanet.today/post/csx-es44ac\text{-}add\text{-}on\text{-}livery\text{-}download\text{-}low\text{-}mb\text{-}exclusive}{sive}$ 

https://joyme.io/graphtrucmtempgu

 $\frac{https://techplanet.today/post/control-estadistico-calidad-montgomery-solucion}{ario-1}$ 

### What's New In VeryPDF PDF Text Replacer?

VeryPDF PDF Text Replacer is an easy to use application which makes changes with text and images. It only makes changes on PDF files but shows the progress of every action in its status bar and saves changes in an output location. Great features: VeryPDF PDF Text Replacer is easy to use application which makes changes with text and images. It only makes changes on PDF files but shows the progress of every action in its status bar and saves changes in an output location. Input: In the beginning, PDF files must be added to the application. You don't have to only add the files one at a time, there can be multiple files added simultaneously. The changes can either be made on one file or on all of them at once. These modifications can be selected according to position or content and the text can be replaced with something written or with images. Basically, you have to add a few rules. You introduce the words you want to change and assign them the ones you want to replace them with. Before you make the changes, make sure you have selected the output folder, where the modified document will be placed. After making a change, the rules can be cleared, so you don't have to redo the steps all over again. Within the program, there is a progress status bar (at the bottom of the application). It is a great addition to the program, showing how the changes occurred and if there were any issues during the process. Also, in the top side of the main window, is shown the name of the file, the number of pages, the size of the file and if the process succeeded. Functionality: Our thoughts In conclusion, VeryPDF PDF Text Replacer is an easy to use application which makes changes with text and images. It only makes changes on PDF files but shows the progress of every action in its status bar and saves changes in an output location. VeryPDF PDF Text Replacer is easy to use application which makes changes with text and images. It only makes changes on PDF files but shows the progress of every action in its status bar and saves changes in an output location. Good: VeryPDF PDF Text Replacer is easy to use application which makes changes with text and images. It only makes changes on PDF files but shows the progress of every action in its status bar and saves changes in an output location. Bad: Not many options available to change what is being replaced and the version of the file is outdated. No: The version of the file is outdated. Overall: Description: VeryPDF PDF Text Replacer is an easy to use application which makes changes with text and images. It only makes changes on PDF files but shows the progress of every action in its status bar and saves changes in an output location. Great features: VeryPDF PDF Text Replacer is easy to use application

#### **System Requirements:**

Any Windows-based system capable of running an internet browser or email client. Windows 98 is fully supported, but higher versions will work better. Download the latest version of Adobe Reader. OS: Windows 98, 2000, XP, Vista, Windows 7 RAM: 64 MB Processor: Pentium® III or higher Screen: 1366 x 768 or larger resolution (minimum of 800x600 is recommended) Mouse: Optional Keyboard: Windows standard Sound Card: MIDI compatible (PC standard or MIDI compatible (PC standard or MIDI

https://www.mjeeb.com/semc-with-key-2022-latest/

 $\frac{https://www.divinejoyyoga.com/wp-content/uploads/2022/12/Images-To-Video-Crack-X64-Latest.pdf}{}$ 

https://imarsorgula.com/wp-content/uploads/2022/12/RaceChrono-Analyzer-With-License-Code.pdf

 ${\color{blue} https://www.cooks.am/wp-content/uploads/2022/12/SIGMA-Photo-Pro-Crack.pdf}$ 

https://5z3800.a2cdn1.secureserver.net/wp-content/uploads/2022/12/Media-Emblems-Crack-Patch-With-Serial-Key-Latest.pdf?time=1670871337 https://hypno-elevate.com/wp-content/uploads/2022/12/Slicing Cones Cylinde

rs and Spheres.pdf

https://mentalfinesse.com/wp-content/uploads/2022/12/UsabilityExpo\_Download For Windows April2022.pdf

https://www.kacepma.org/wp-content/uploads/2022/12/abrywill.pdf

http://silent-arts.com/sfxapp-creator-crack-download/

https://vegrecipes4u.com/wp-content/uploads/2022/12/SimSpeech.pdf